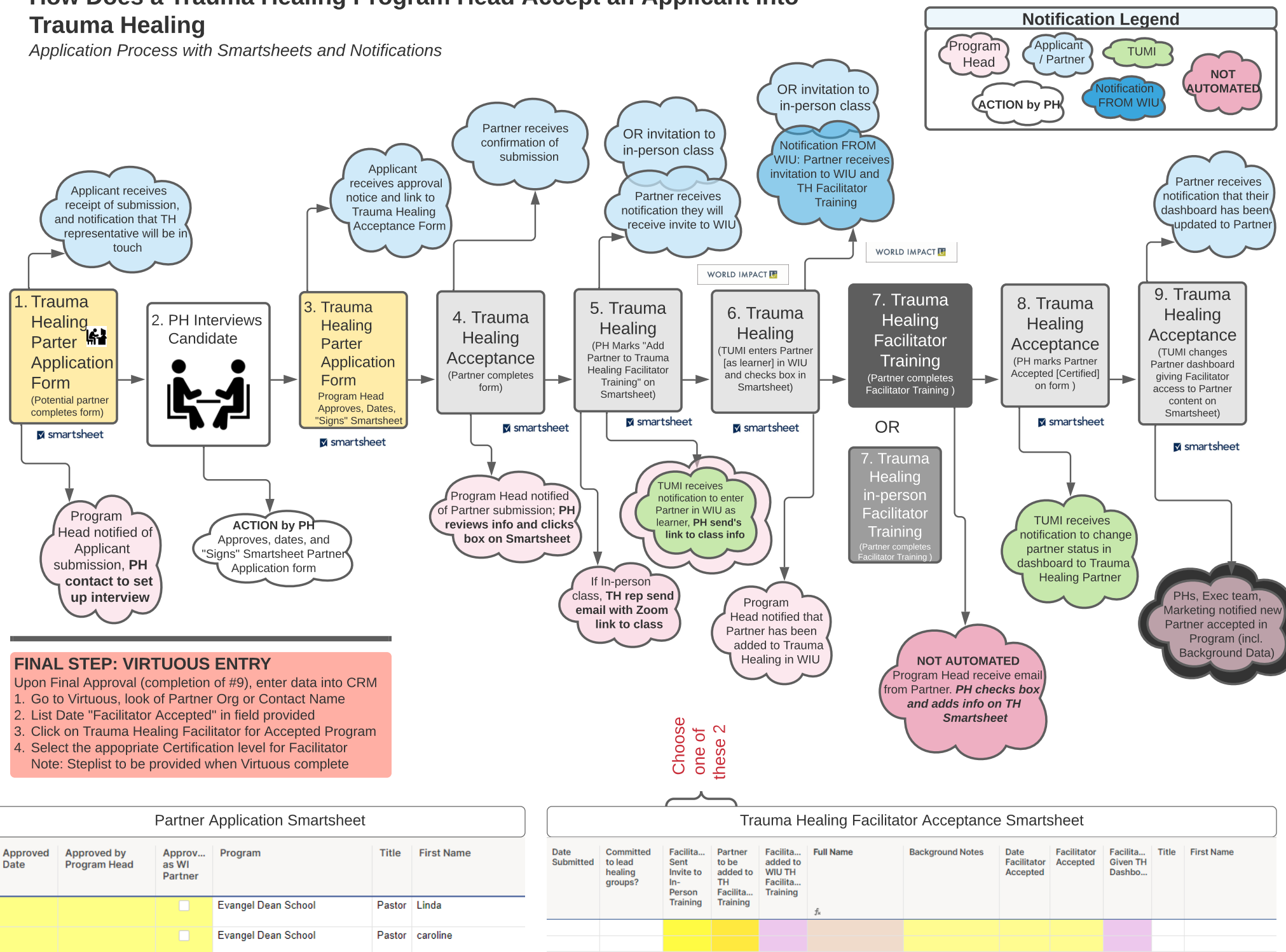

## How Does a Trauma Healing Program Head Accept an Applicant into